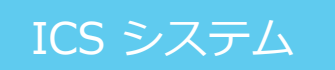

## インボイス対応

# 動画テキスト

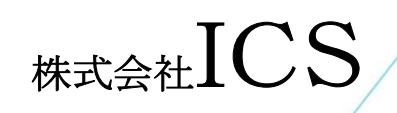

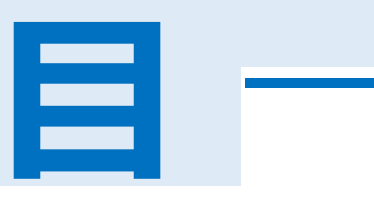

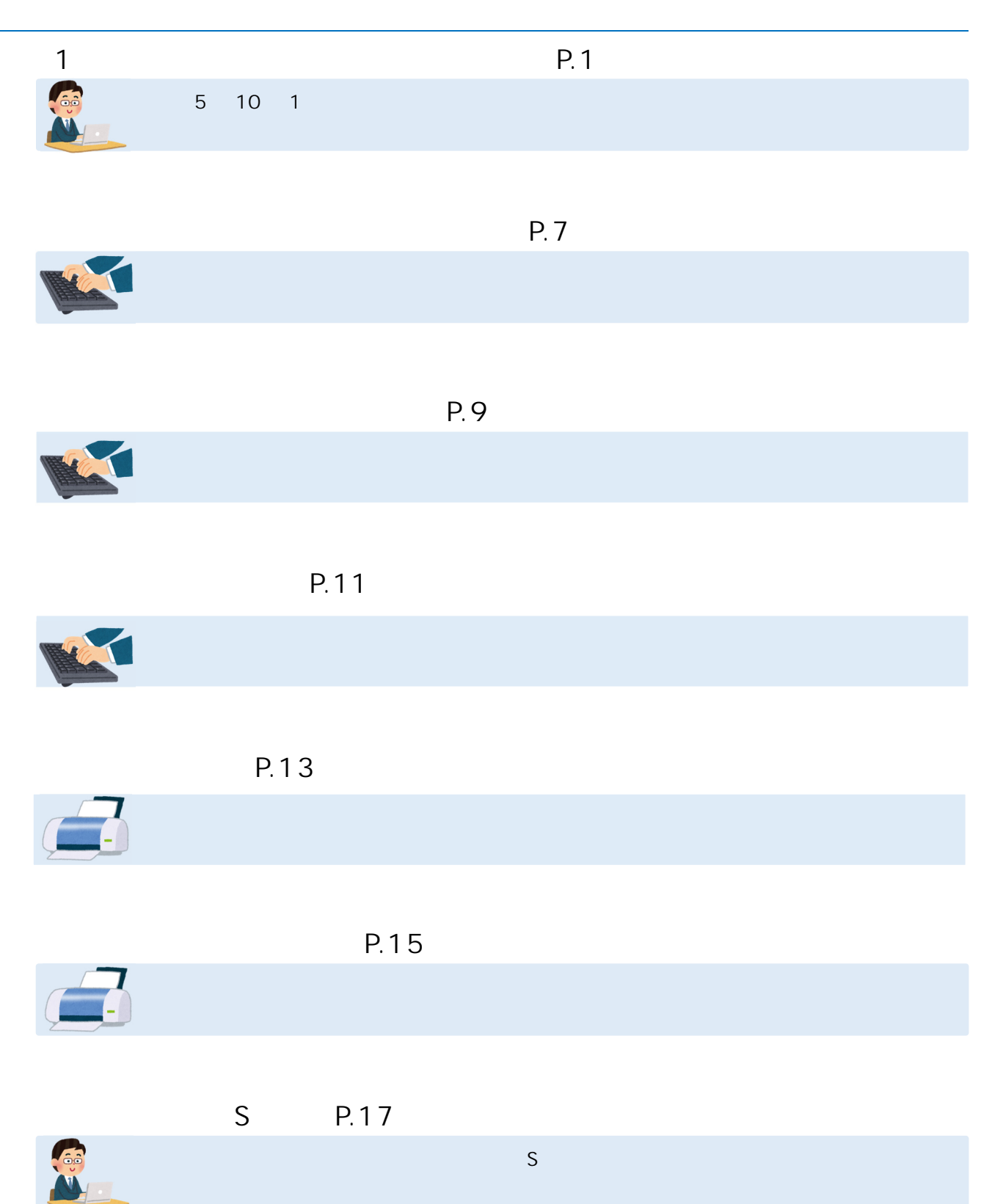

**1 章 適格請求書等保存方式の概要** 

#### 5 10 1

**適格請求書** 

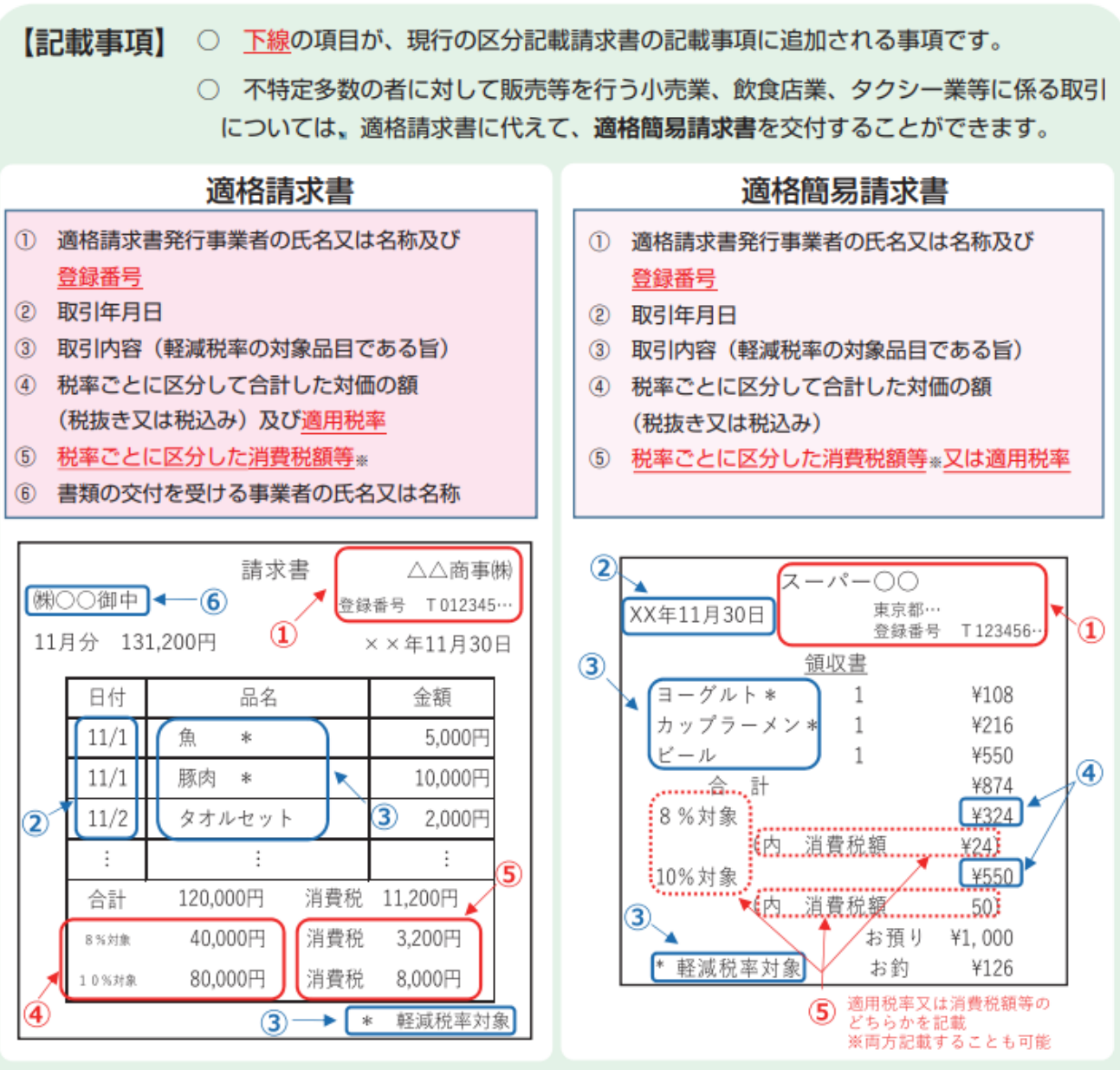

※ 6の「税率ごとに区分した消費税額等」の端数処理は、一の適格請求書につき、税率ごとに1回ず つとなります。

 $\overline{c}$ 

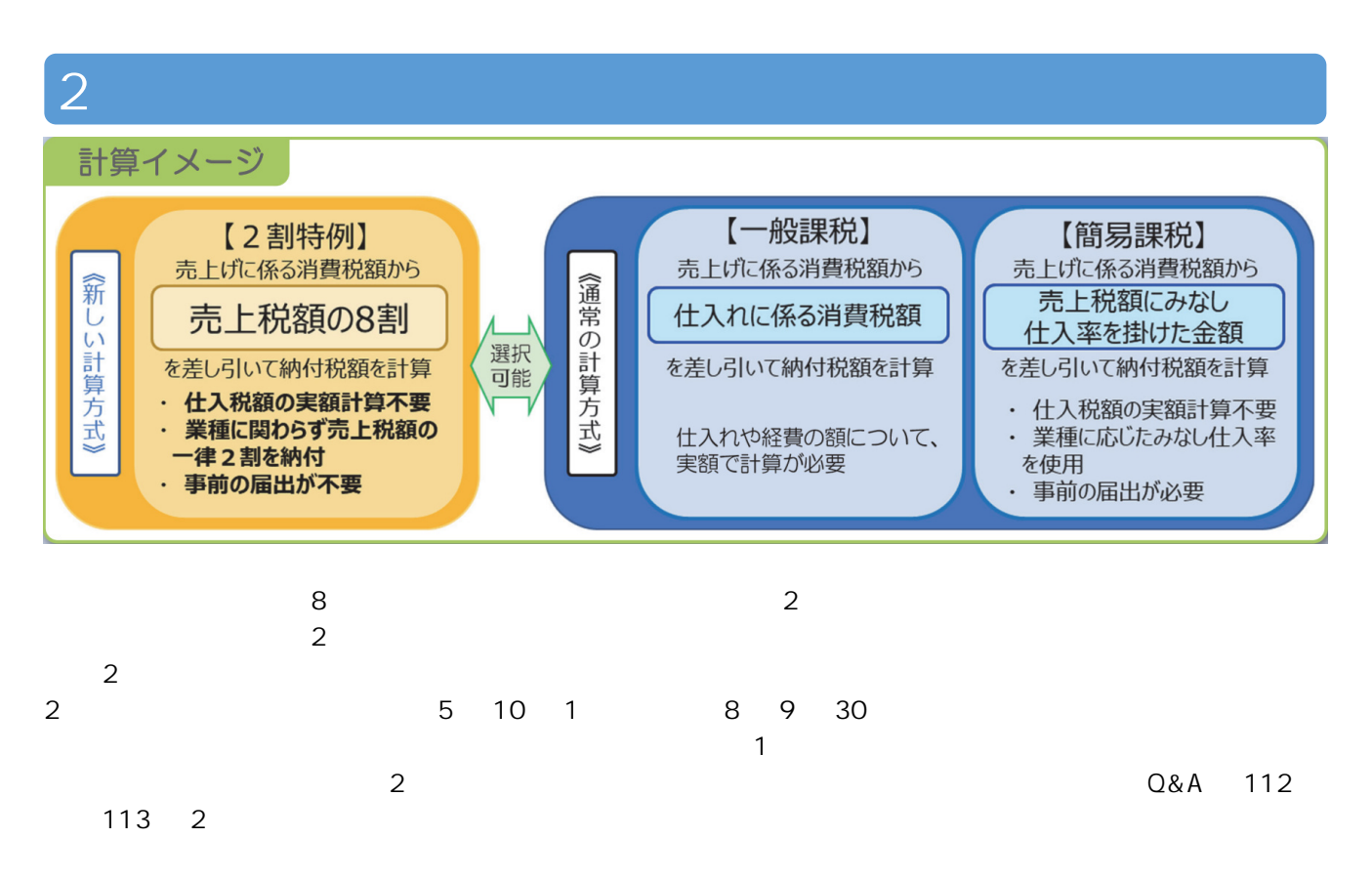

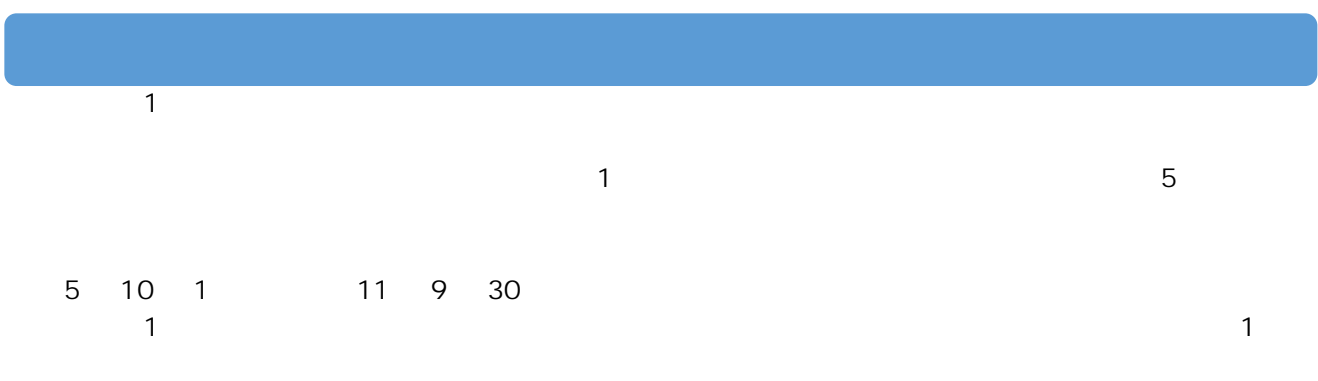

**少額な返還インボイスの交付義務免除** 

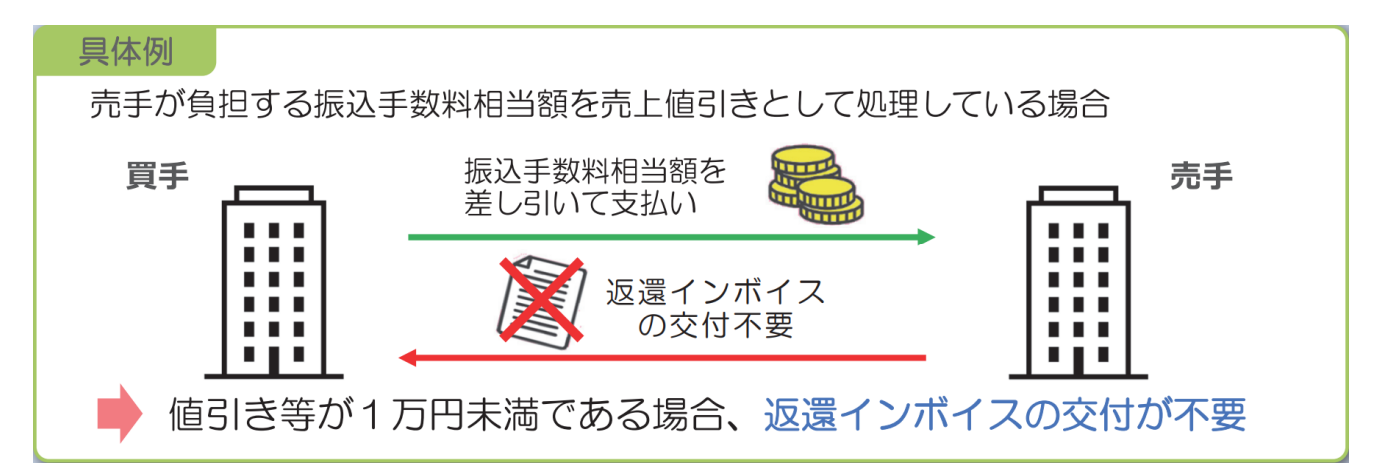

 $\frac{1}{\sqrt{2}}$ 

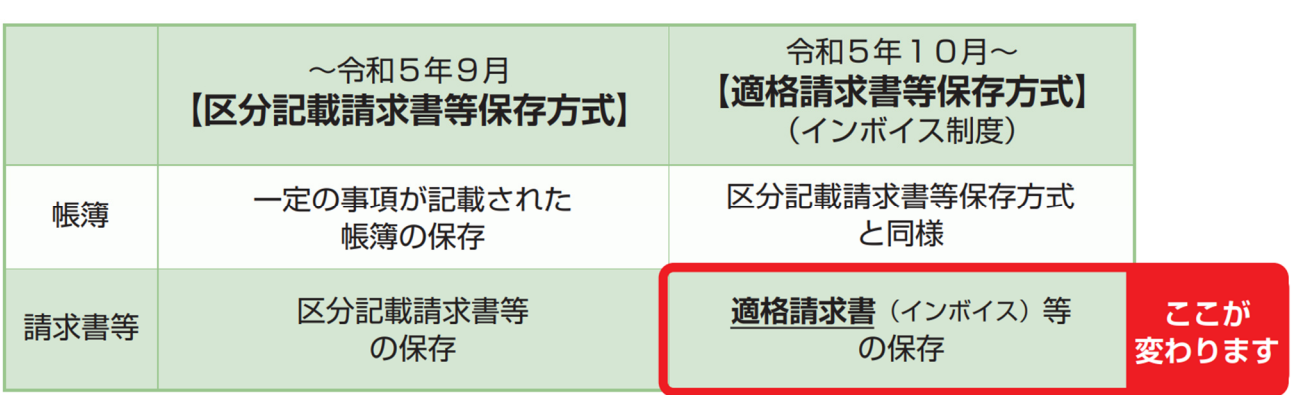

 $\blacksquare$ 

 $\frac{3}{3}$ 

【例】個人事業者や12月決算の法人が、令和5年10月1日から登録を受ける場合 令和4年12月期 令和6年12月期 令和5年12月期 登録申請手続の期限 登録日以降は課税事業者となるため 登録日 (原則として令和5年3月31日) (令和5年10月1日) 消費税の申告が必要 ⇩ 適格請求書発行事業者 適格請求書発行事業者 免税事業者 免税事業者 (課税事業者) (課税事業者)

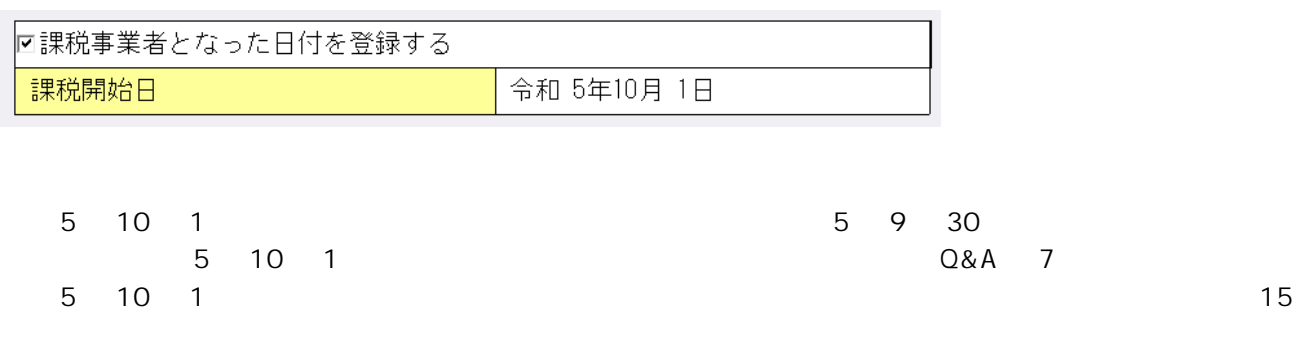

 $Q&A$  8  $Q&A$ 

○ 適格請求書等保存方式の開始後は、免税事業者や消費者など、適格請求書発行事業者以外の者(以下 「免税事業者等」といいます。)から行った課税仕入れは、原則として仕入税額控除の適用を受けること ができません。

○ ただし、制度開始後6年間は、免税事業者等からの課税仕入れについても、仕入税額相当額の一定割 合を仕入税額として控除できる経過措置が設けられています。

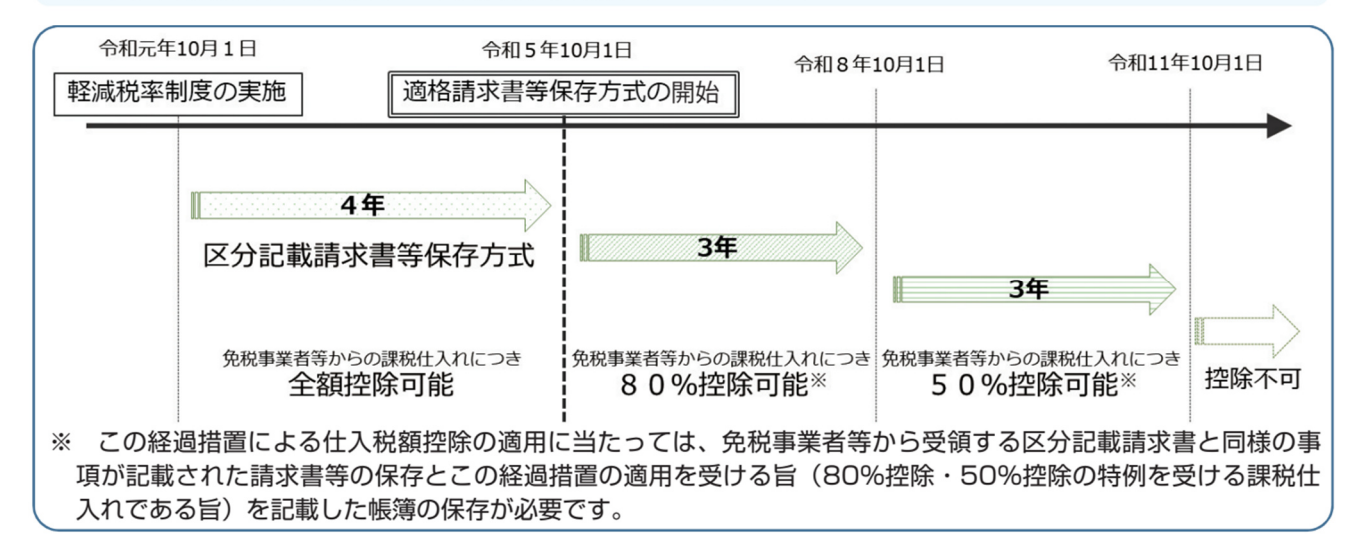

 $80$  extending the contract of the contract of the contract of the contract of the contract of the contract of the contract of the contract of the contract of the contract of the contract of the contract of the contract o

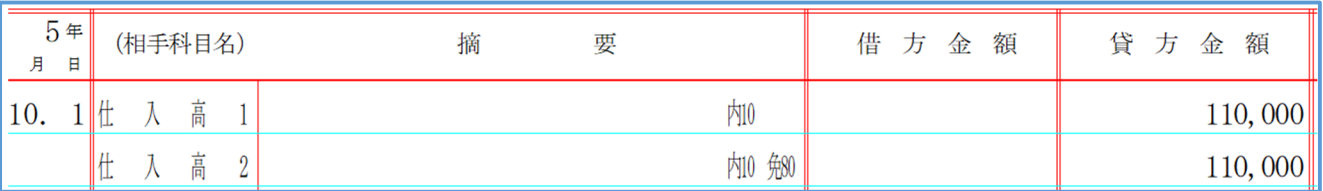

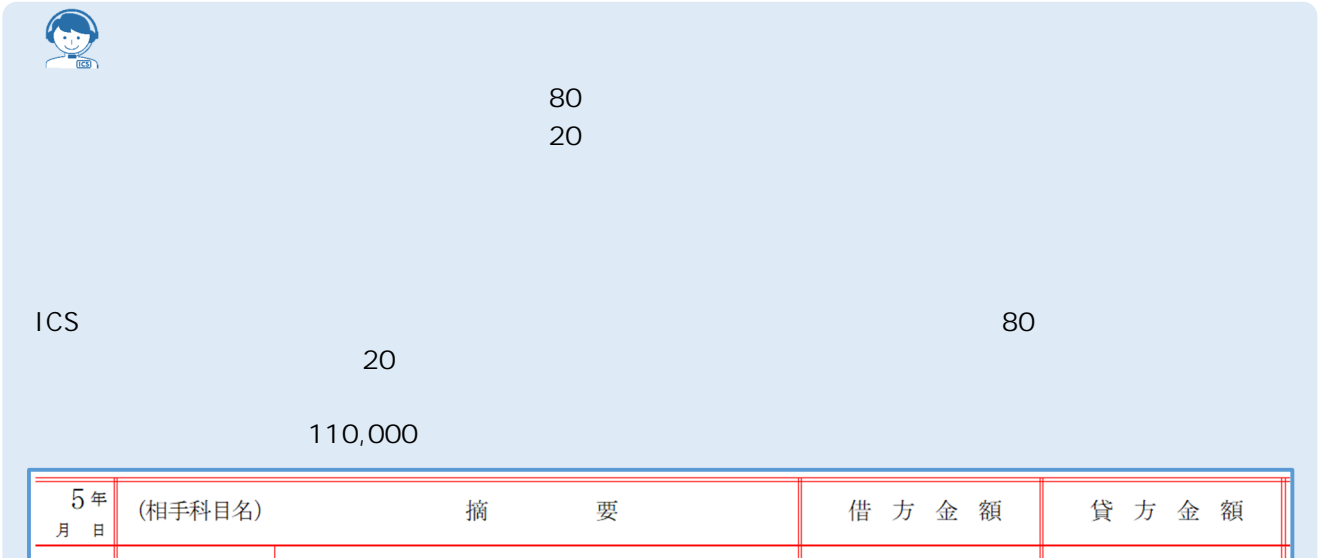

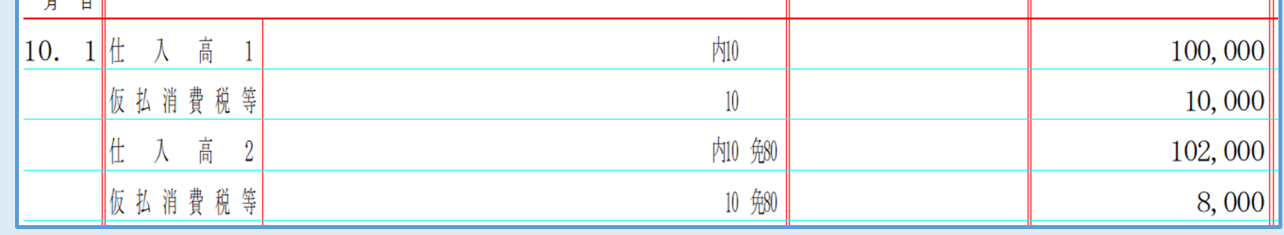

### **令和 5 年 10 月 1 日以降の税額計算**

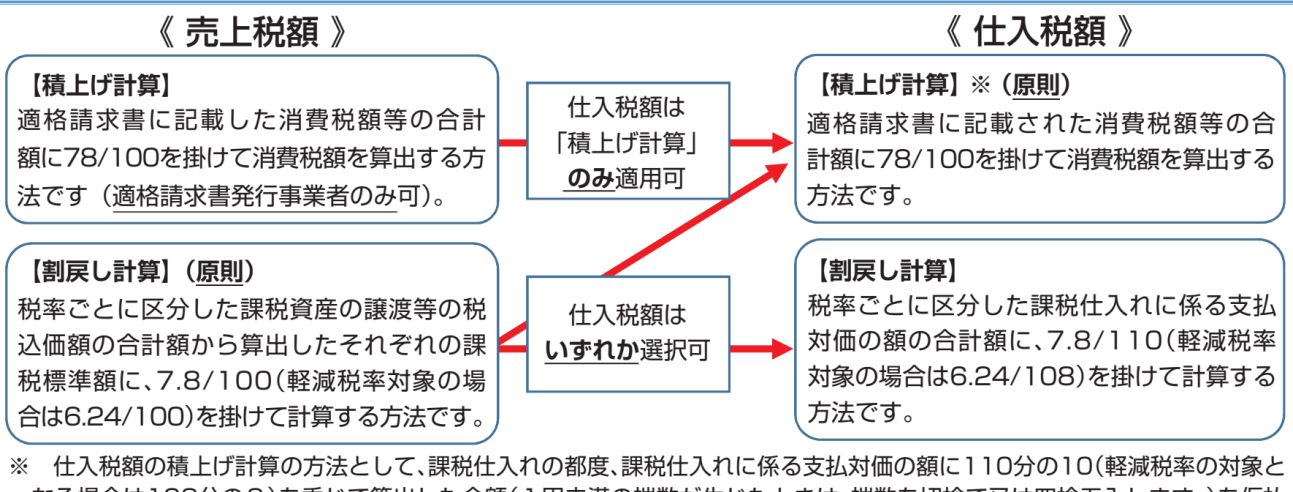

なる場合は108分の8)を乗じて算出した金額(1円未満の端数が生じたときは、端数を切捨て又は四捨五入します。)を仮払 消費税額等などとし、帳簿に記載(計上)している場合は、その金額の合計額に100分の78を掛けて算出する方法も認められ ます(帳簿積上げ計算)。

#### $\frac{1}{5}$  10 1

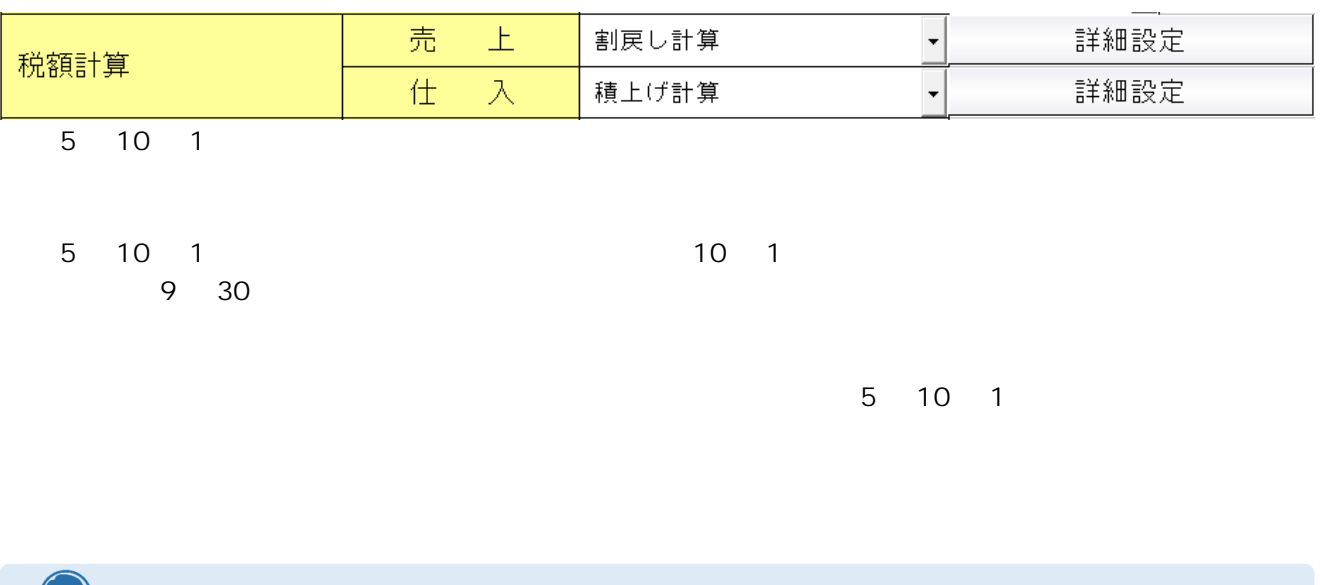

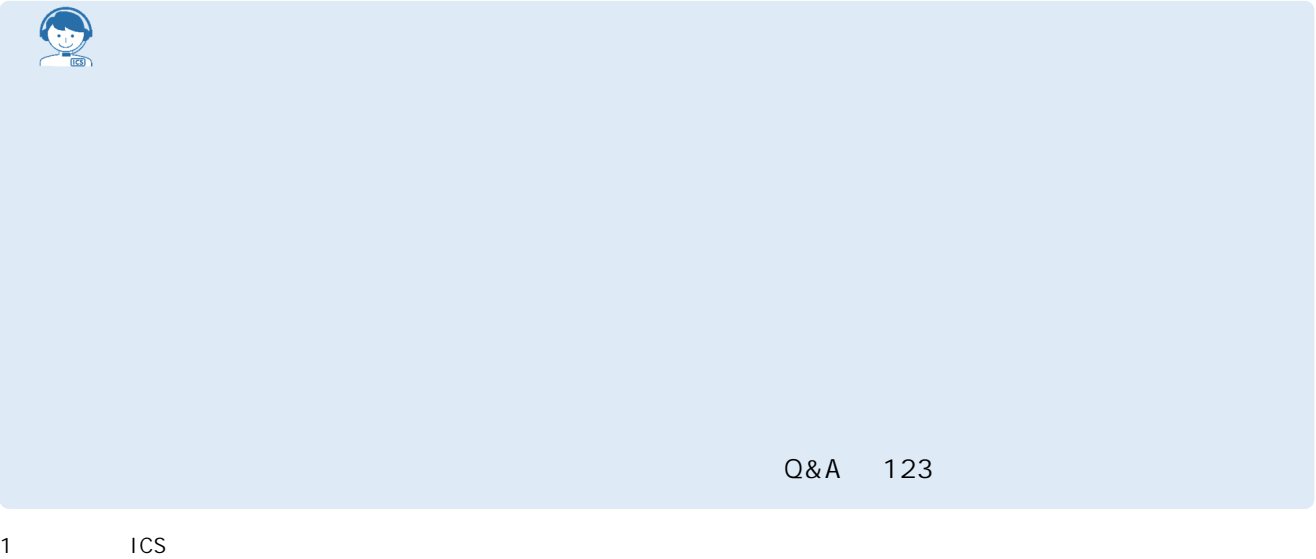

HP https://www.nta.go.jp/taxes/shiraberu/zeimokubetsu/shohi/keigenzeiritsu/invoice\_about.htm

**MEMO**

 $\overline{\mathbf{C}}$ **➊ 課税開始日設定** 経理処理設定  $\frac{1}{1448}$ 素 創房し計算 税額計算 <u>元上<br>黄上</u><br>黄金 積上げ計算 **詳細設定** 積上げ計 - 内側 内側 - 内側 - 内側 - 内側 - 内側 - 内側 - 大地軸 - 大地軸 - 大地軸 - 大地軸 - 大地軸 - 大地軸 - 大地軸 - 大地軸 - 大地軸 - 大地軸 - 大地軸 - 大地軸 - 大地軸 - 大地 |<br>税入力方式 **O**  $\frac{1}{1}$ 費 仕 |<br>|住入税額 按分法|<br>|インボイス登録番号の表示| 端数処理 <sub>課税開始日設定</sub> 元帳表記 当年に適格請求書発行事業者の登録により課税事業者となった場合は、<br>チェックをONにして日付を入力してください。 課税方式 **➋**■マ課税事業者となった日付を登録する 課税開始日 **令和 5年10月 1日 補足** ―日付の入力 J E キャンセル  $6$  and 4 and 4  $\overline{4}$  $0<sup>K</sup>$ 

**2 章 新規会社登録・修正・削除** 

 $\boxed{2}$ 

**o**  $P.5$ <br>5 10  $10 \t 1$ 

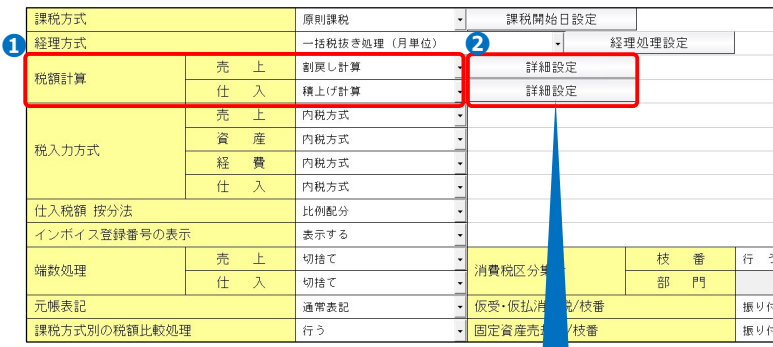

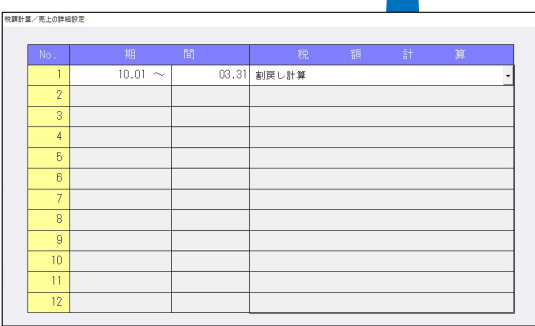

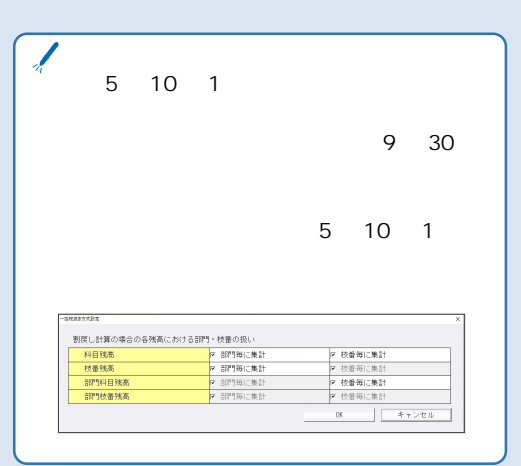

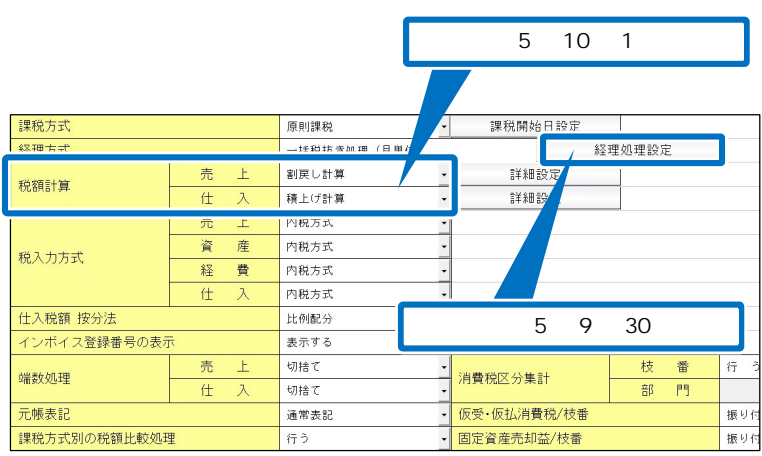

$$
\begin{array}{c}\n\bullet \\
\bullet \\
\hline\n\end{array}
$$

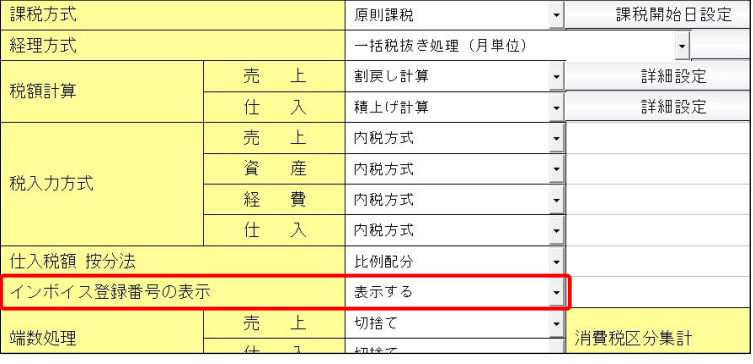

**3 章 科目設定・摘要登録** 

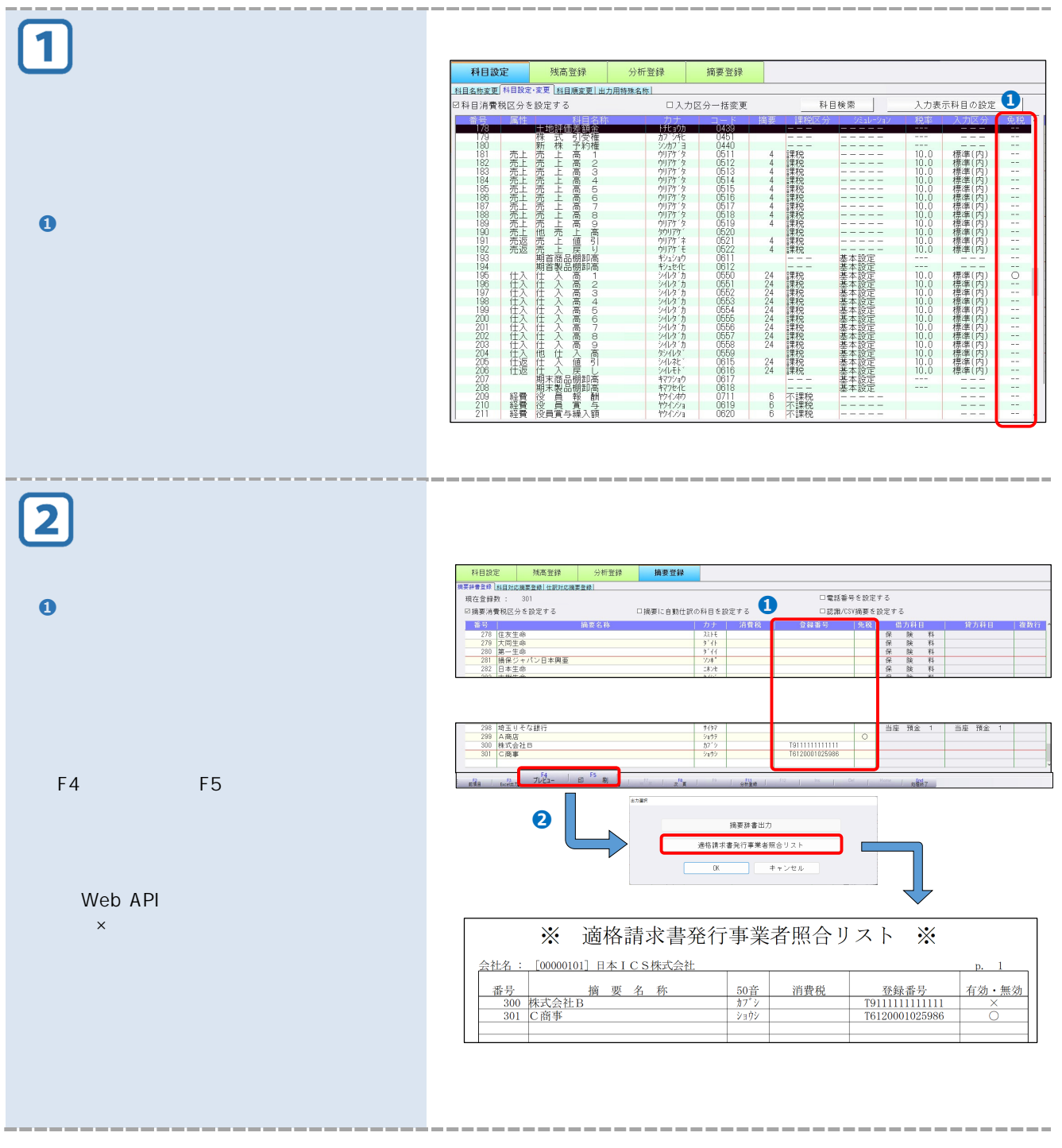

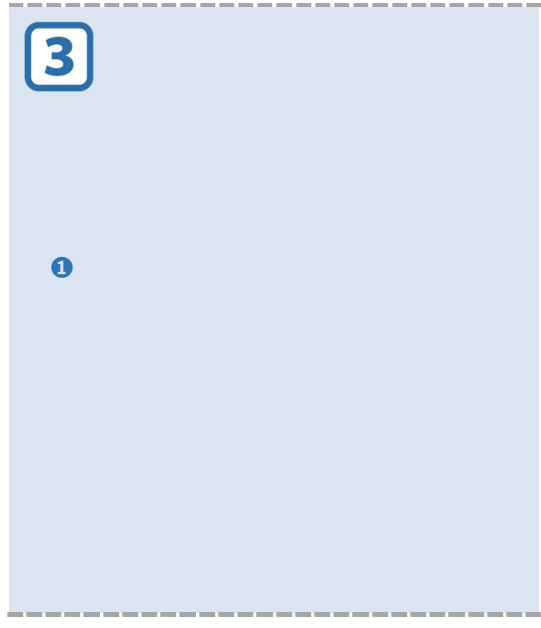

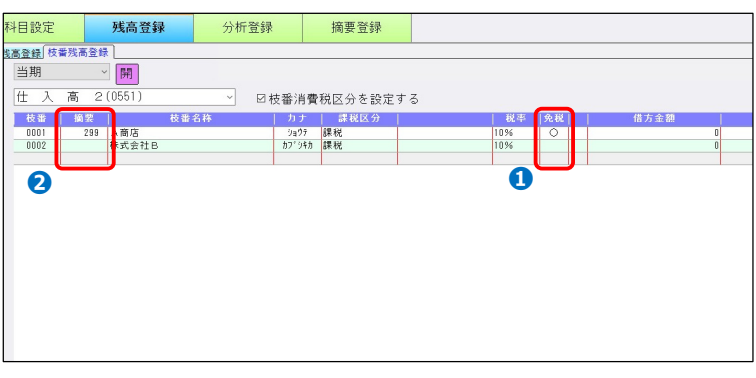

**MEMO**

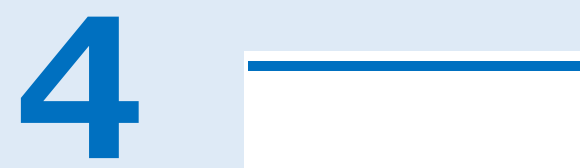

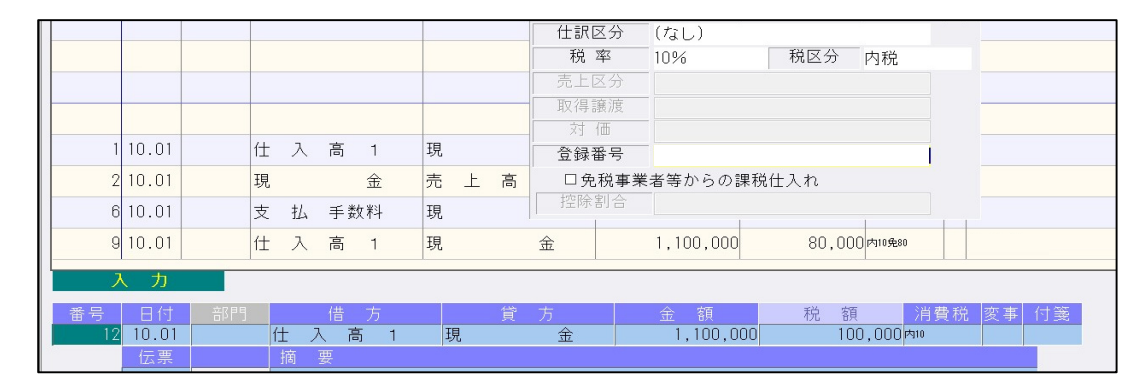

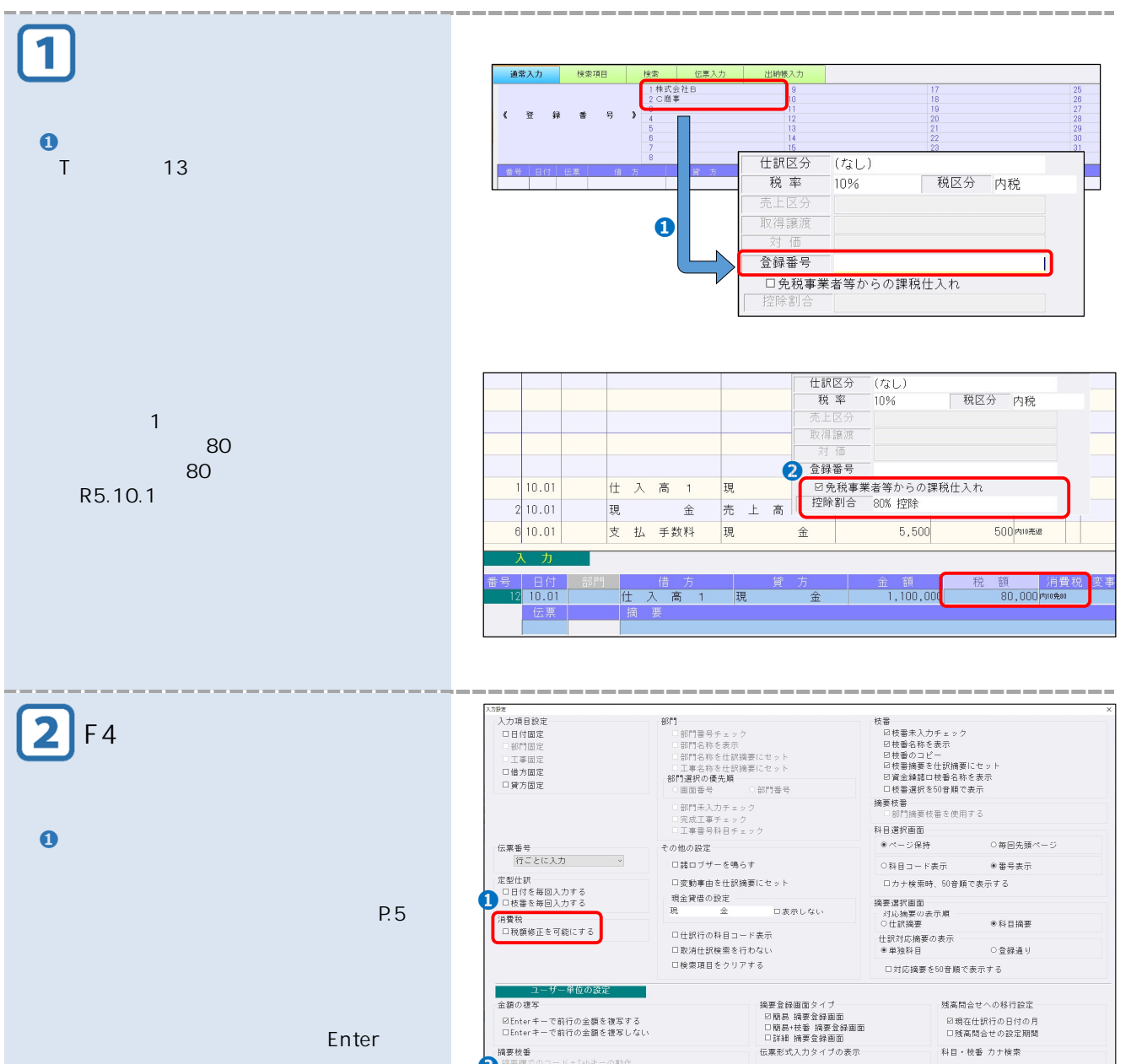

人力設定

**摘要枝番**<br>- 摘要欄でのコード+Tabキー<br>- 日枝番のみセットする<br>- 消費税欄での動作<br>- 図消費税欄を毎回確認する<br>-

 $\frac{1}{2}$ 

科目・枝番 カナ検索

日カナ1文字で検索する

 $\begin{picture}(180,10) \put(0,0){\line(1,0){100}} \put(10,0){\line(1,0){100}} \put(10,0){\line(1,0){100}} \put(10,0){\line(1,0){100}} \put(10,0){\line(1,0){100}} \put(10,0){\line(1,0){100}} \put(10,0){\line(1,0){100}} \put(10,0){\line(1,0){100}} \put(10,0){\line(1,0){100}} \put(10,0){\line(1,0){100}} \put(10,0){\line(1,0){100}}$ 

口表示する

仕訳様

定型量線

 $E_{\rm max}$ 

Enter

 $\boxed{3}$ 

**➊** - 17<br>- 18 特定課税仕入<br>- 19 特定課税仕入返還<br>- 20 給上逃費約(1700)  $\begin{array}{|c|c|c|}\hline & 28 & \text{m} & 1.32 & \text{m} \\ \hline & 28 & \text{m} & 1.32 & \text{m} \\ \hline \end{array}$ 仕訳区分 売上返還 取得讓源 対価 ※1 1皿<br>登録番号<br>□免<mark>税事業者等からの課税仕入れ</mark> 額 消費<br>50<mark>内吨表達</mark> 日付 部門 惜 方<mark> 控除割合</mark><br><mark>4 10.01 支 払 手数料 現</mark>  $5,500$  $\overline{\phantom{a}}$ 

P.2

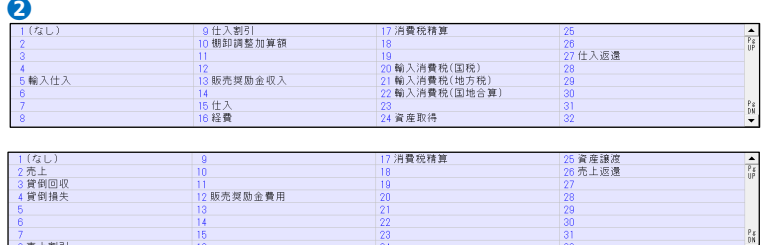

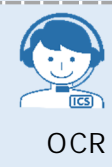

 $M$  :  $M_{\rm H}$ 

 $N$  :  $\hspace{2.5cm} + \hspace{2.5cm} 8$ 

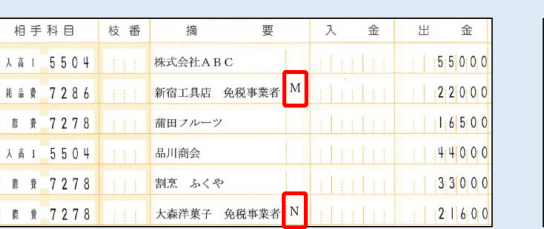

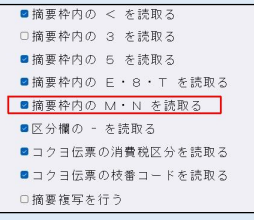

 $\mathsf{d} \mathsf{b}$  that  $\mathsf{d} \mathsf{b}$  the  $\mathsf{d} \mathsf{b}$  that  $\mathsf{d} \mathsf{b}$  the  $\mathsf{d} \mathsf{b}$ 

 $\sim$  80% 50% and the state state state state state state state state state state state state state state state state state state state state state state state state state state state state state state state state state st

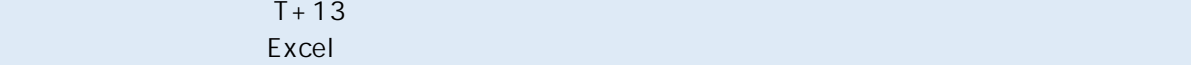

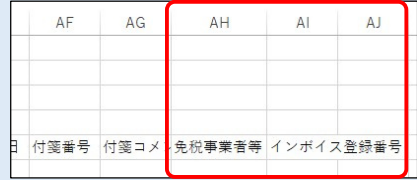

**5 章 出力** 

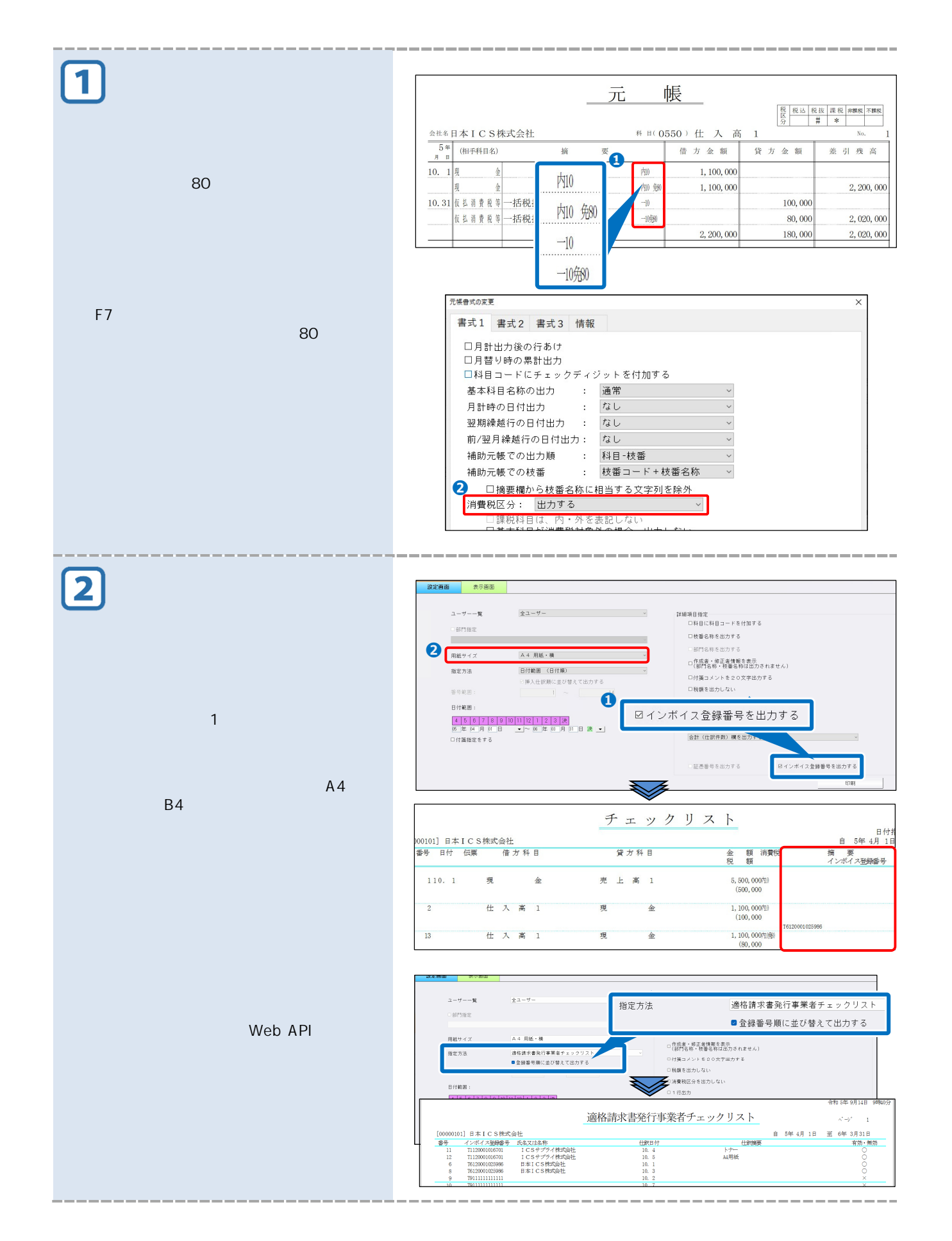

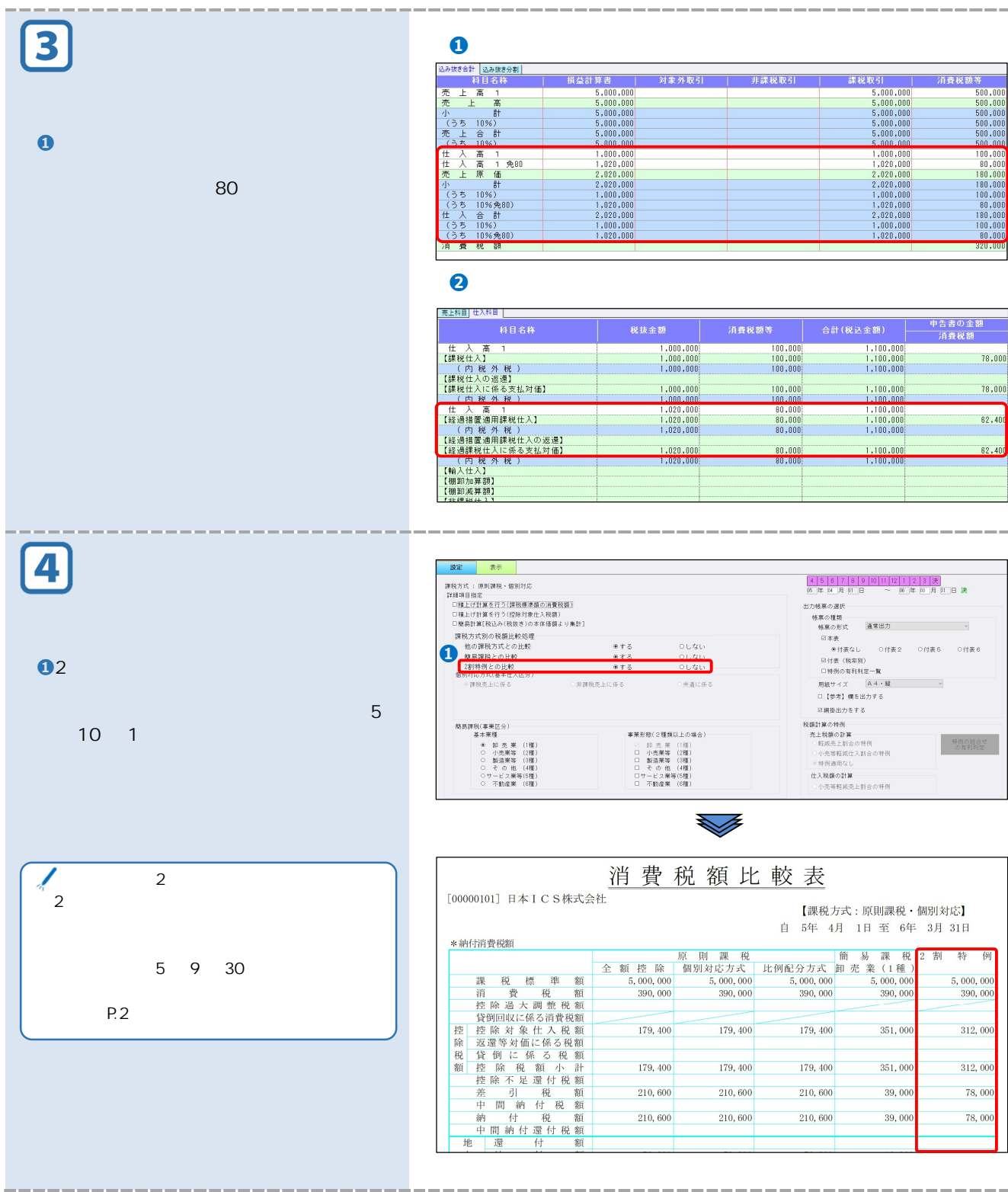

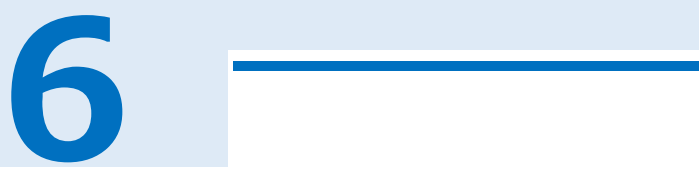

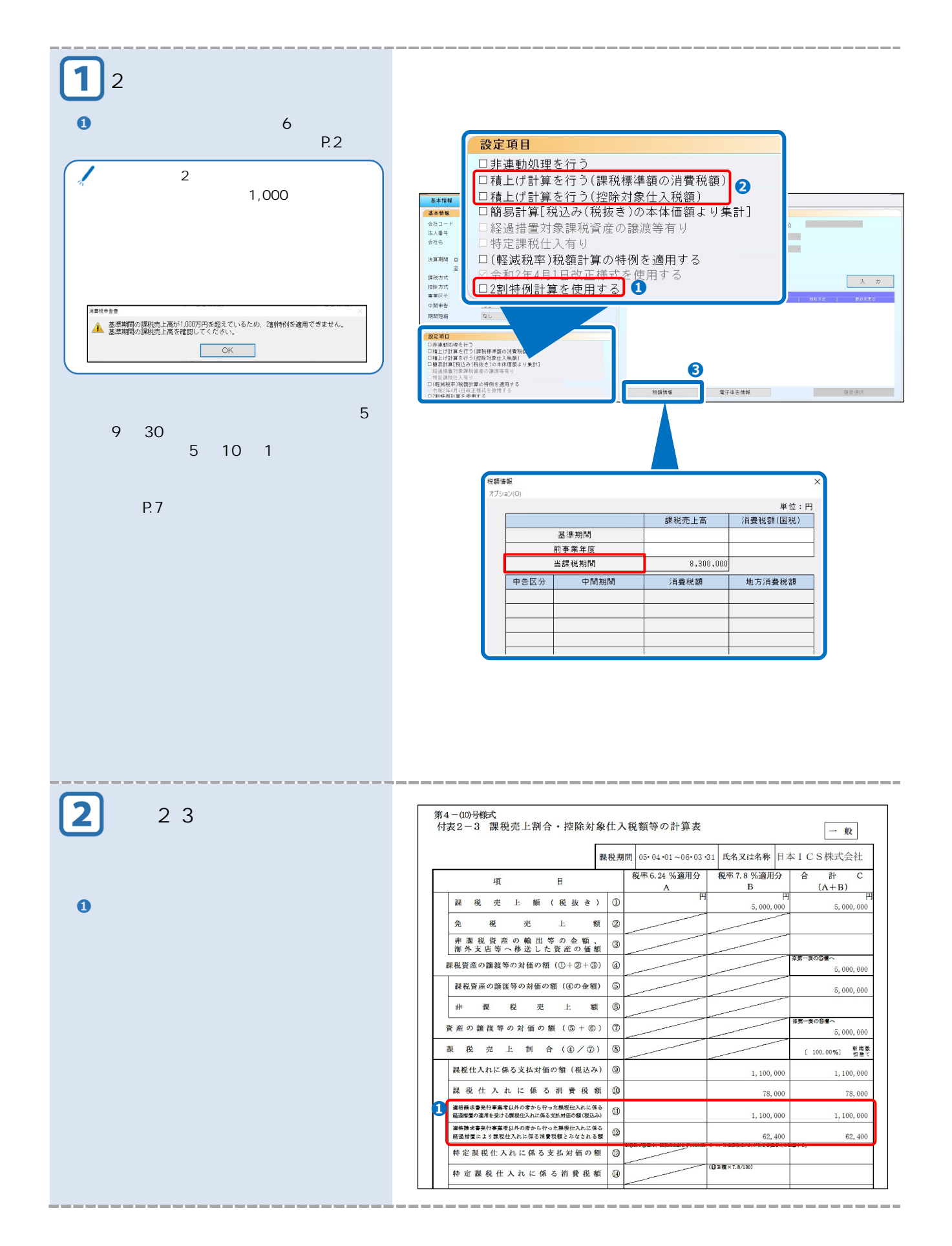

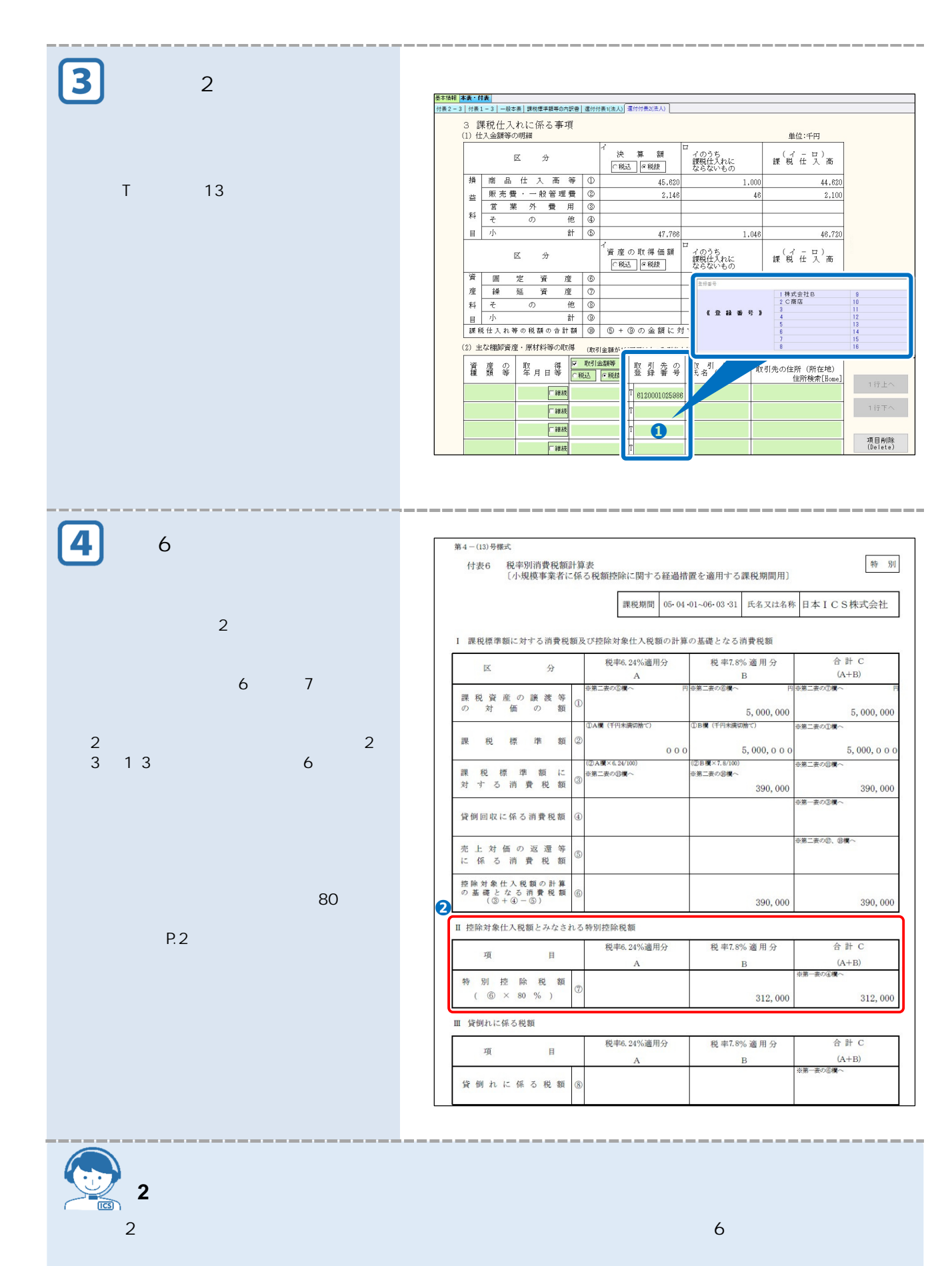

ICS  $\overline{2}$ 

16

**7 章 原票会計 S** 

さらには電子取引についても、電子データではなく紙印刷で保存できた経過措置も令和 5 年 12 月 31  $-6$  6  $-1$   $-1$  $\mathsf{S}$  S the state  $\mathsf{S}$  the state  $\mathsf{S}$  is the state  $\mathsf{S}$  in the state  $\mathsf{S}$  is the state  $\mathsf{S}$  is the state  $\mathsf{S}$  is the state  $\mathsf{S}$  is the state  $\mathsf{S}$  is the state  $\mathsf{S}$  is the state  $\mathsf{$  $\mathsf S$ 

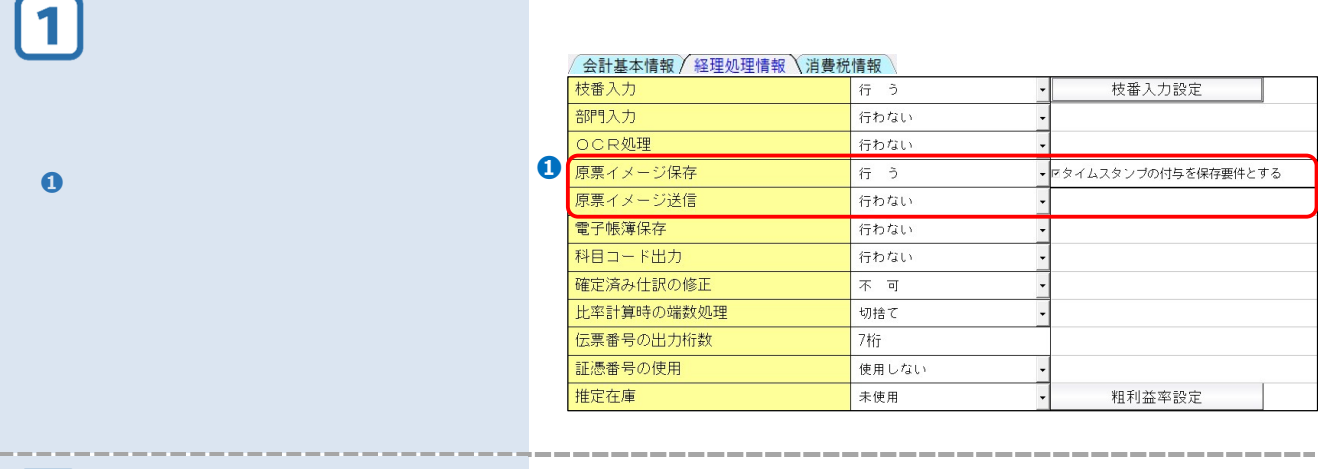

 $\bm{\mathsf{2}}$ **証憑/カード明細/通帳** 

man.<br>T

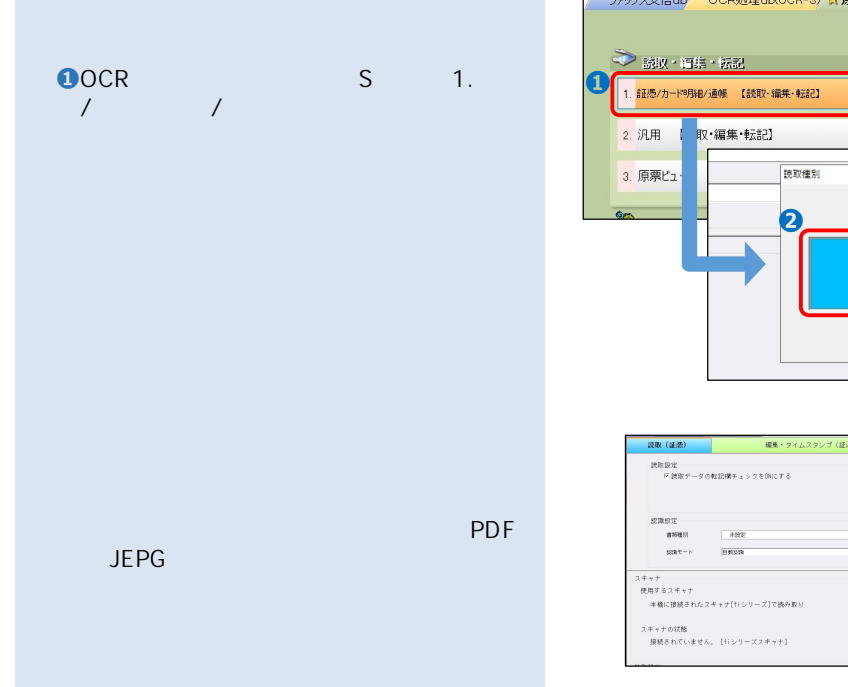

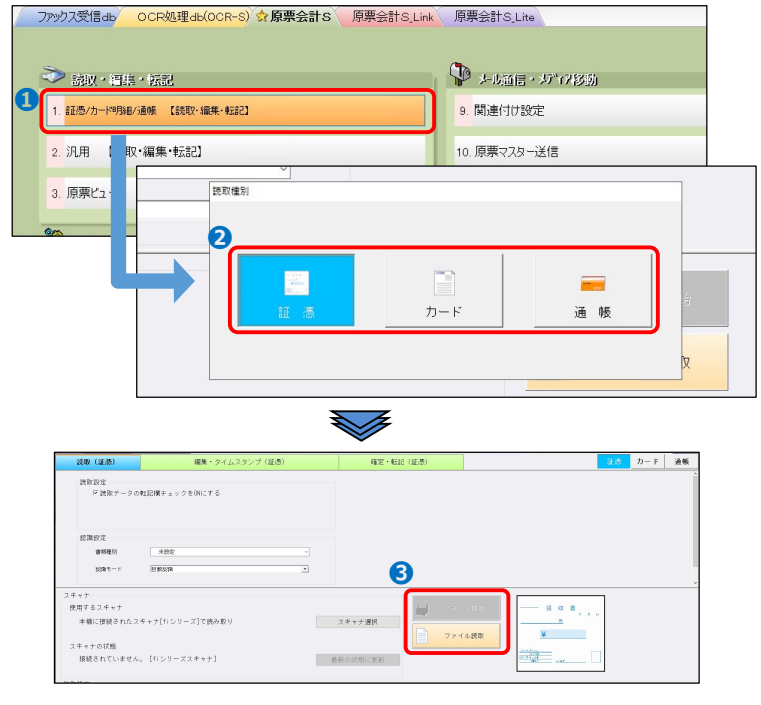

---------------------

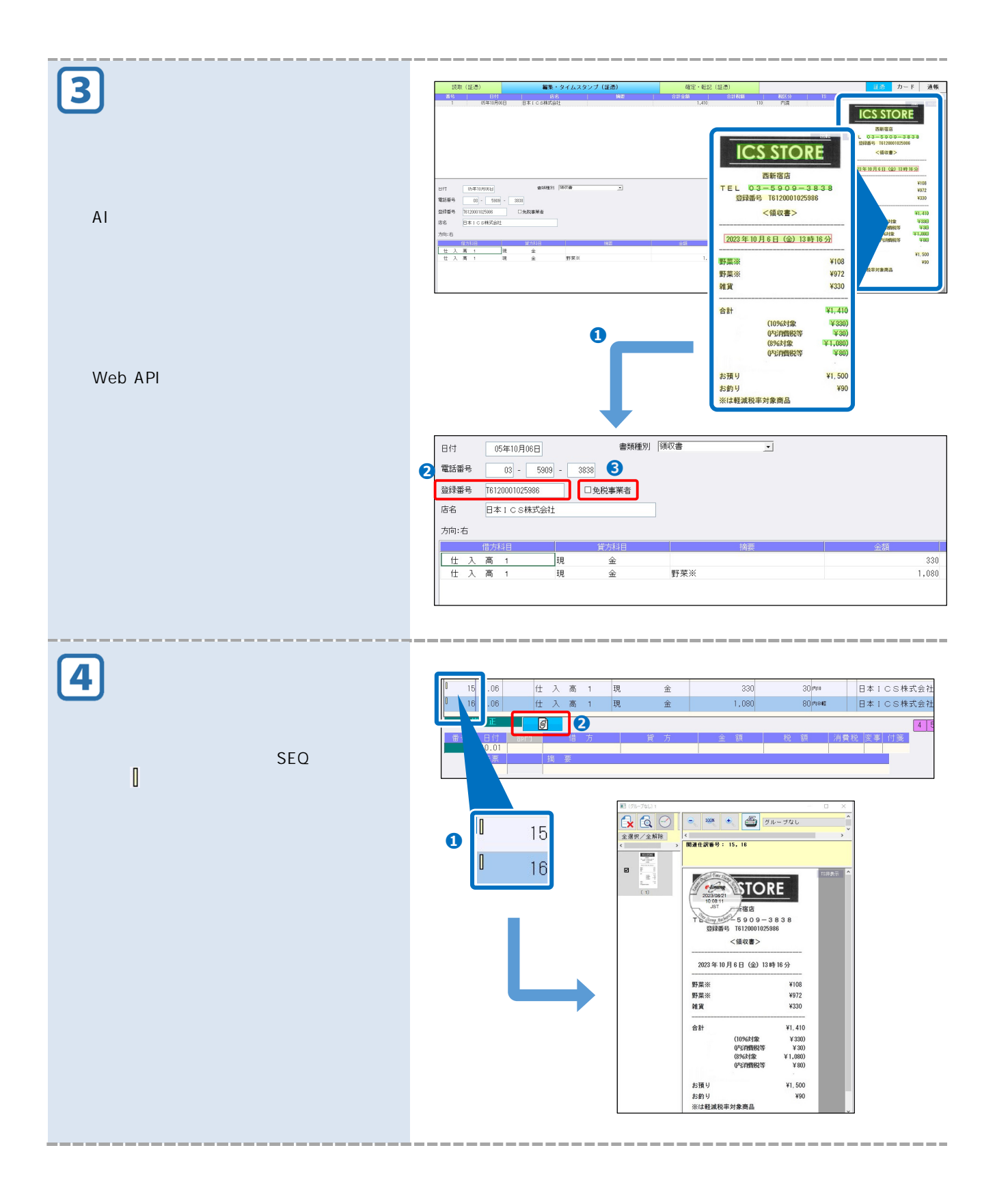